**Print to the Find-Me Print queue.**

## **Find-Me Print** with PaperCut

**Walk to the nearest printer.**

**Introduce yourself. 3**

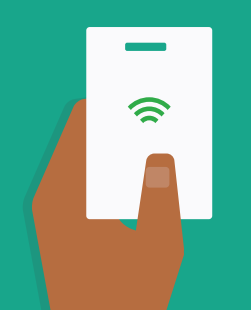

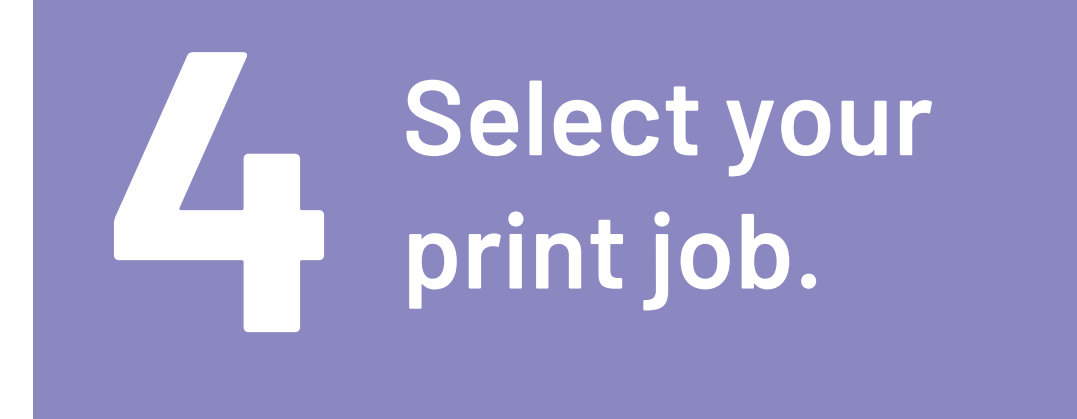

**1**

**2**

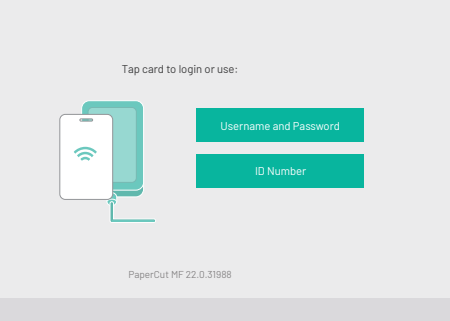

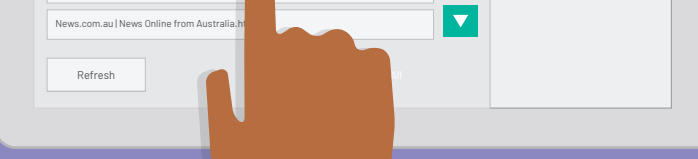

**ID Number Username and Password** Damien Snow **Log Out** My Document.pdf Microsoft Word - Untitled1.docx PaperCut Guidelines.pdf Sales Figures - December2021.pdf **Home**

## **Collect your 5 document.**

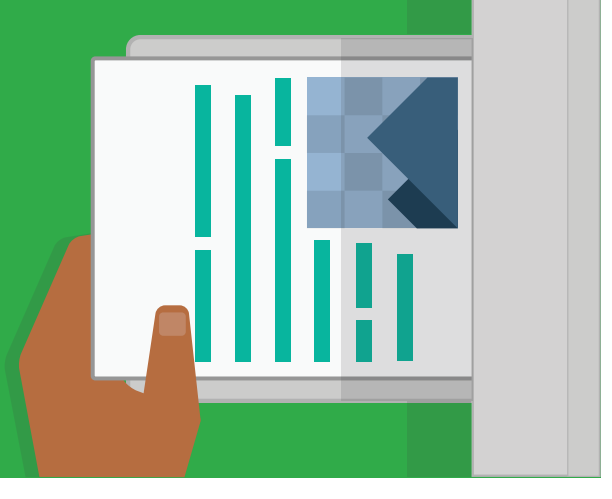

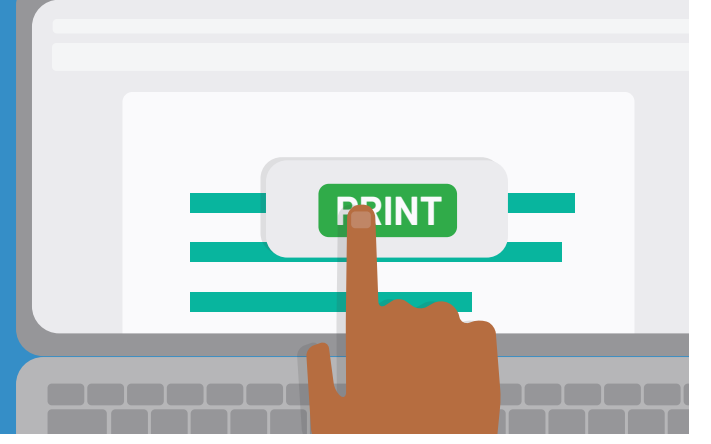